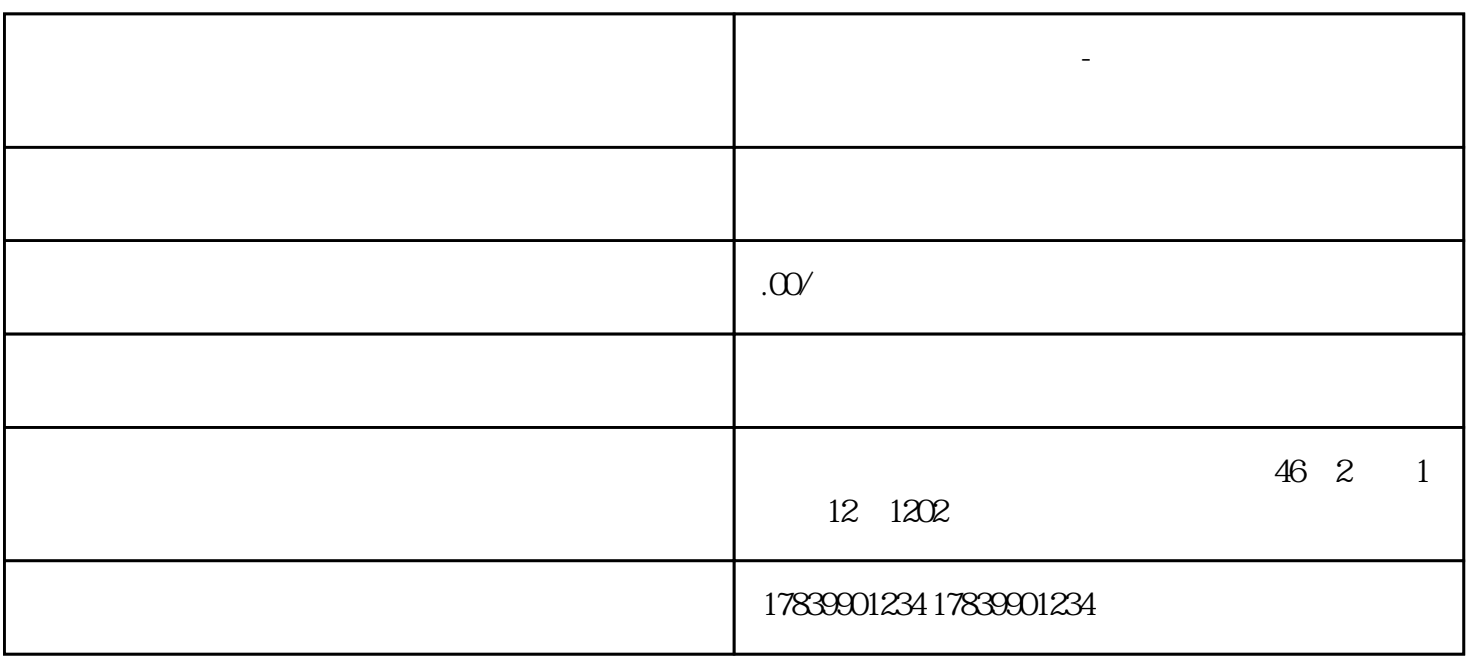

**电信流量卡不能充值了-中国电信流量卡用不了 流量卡招商加盟**

 $1$ 

 $3 \thinspace$